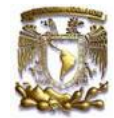

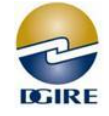

# **Características técnicas para toma de biométricos**

A continuación se detallan las especificaciones técnicas que deben cumplir los archivos digitales (foto, huella y firma):

### **1. Especificaciones para la toma de la FOTOGRAFÍA DIGITAL:**

### **1.1. Pose**

Frontal o de cara completa, verificando que la persona se encuentre bien sentada, recargada y con la mirada al frente.

### **1.2. Enfoque**

En las imágenes faciales, la cara de los sujetos siempre deben estar enfocadas de la nariz hacia las orejas. La distancia a la que se debe encontrar la cámara no debe ser mayor a un metro.

### **1.3. La imagen facial**

En el momento de ser capturada debe cumplir las siguientes condiciones:

- a. Una línea vertical imaginaria entre el punto medio horizontal de la boca que pase por el puente de la nariz que coincida con el centro horizontal de la imagen. Mostrado por la línea AA en la figura 1.
- b. Una línea horizontal imaginaria a través del centro de los ojos del sujeto se situará aproximadamente en el 55% de la distancia vertical hacia arriba desde el borde inferior de la imagen capturada. Mostrado por la línea BB en la figura 1.
- c. El ancho de la cabeza del sujeto ocupará aproximadamente el 50% del total del ancho de la fotografía. Este ancho será la distancia horizontal entre los puntos medianos de dos líneas verticales imaginarias. Cada línea imaginaria será dibujada entre los lóbulos superiores y más bajos de cada oído y colocada donde el oído externo conecta con la cabeza. Mostrado por la línea CC en la figura 1.

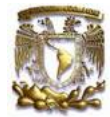

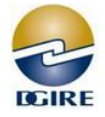

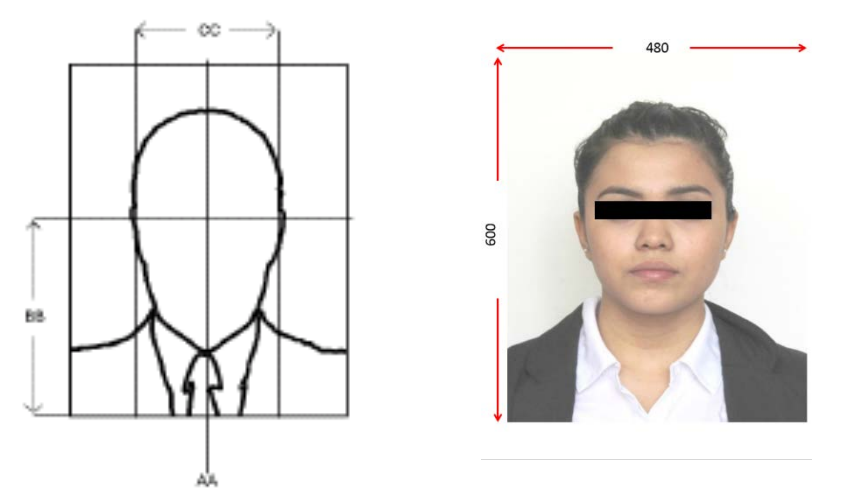

#### Figura 1: Fotografía Centrada

### **1.4. Iluminación**

La fotografía debe ser tomada con FLASH, se deben eliminar cualquier tipo de brillo, sombra o manchas que pudieran aparecer.

# **1.5. Fondo**

Deberá usarse fondo gris o blanco, que contraste con la vestimenta para la toma de la fotografía.

### **1.6. Relación de aspecto**

- a. La relación de aspecto de la imagen "ancho x largo" estará de acuerdo con el estándar universal de la cámara fotográfica de 3:4
- b. La manipulación de la imagen original capturada antes de la compresión y almacenamiento es permitida, a condición de que la técnica de la modificación mantenga la relación de aspecto especificado de 3:4 y la imagen sea almacenada con la misma relación.

### **1.7. Formato de la imagen**

La fotografía deberá ser capturada en formato **JPG**.

### **1.8. Bordes**

No se permitirá ningún borde o marco de color que rodee la imagen facial del retrato.

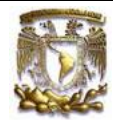

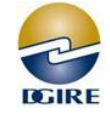

### **1.9. Dimensión**

La dimensión de la imagen debe ser de **480 x 600 pixeles** (480 horizontal o ancho x 600 vertical o alto).

### **1.10. Peso o tamaño**

Máximo 40 Kbyte y mínimo 15 Kbyte.

### **2. Especificaciones para la toma de HUELLA DIGITAL:**

### **2.1. Número de huellas**

El número de huellas a capturar es de 2 (DOS) por alumno.

### **2.2. Captura**

Se deberá capturar la huella del dedo pulgar de ambas manos, en el caso de no poder obtener el registro de los pulgares, se tomará el de los índices, en sucesión de los dedos medios, anulares y meñiques; en estos casos, así como el de no contar con los elementos necesarios para la toma de los registros se deberá notificar a la DGIRE.

### **2.3. Formato de las huellas**

Con el fin de homogeneizar la toma, el registro y uso de las huellas se deberá cumplir con el formato **WSQ** Grey-Scale Fingerprint Image Compression Specification, IAFIS-IC-0110, V3, figura 2.

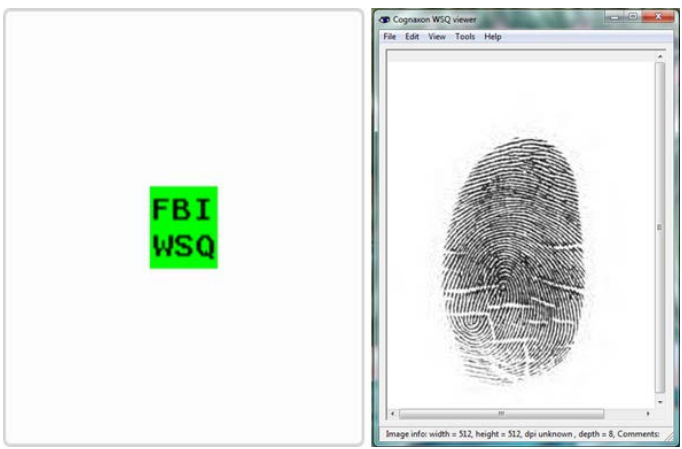

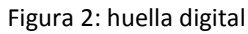

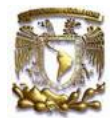

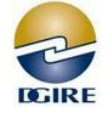

### **2.4. Verificación de las huellas**

Para verificar las huellas debe instalar el archivo que aparece en la siguiente liga [http://www.nist.gov/itl/iad/ig/fpmv.cfm,](http://www.nist.gov/itl/iad/ig/fpmv.cfm) revise el anexo que esta al final del instructivo.

## **2.5. Almacenamiento**

Para comprimir la información de las huellas, se usará un archivo distinto para cada dedo, usando la compresión de las imágenes de huella dactilar conforme al estándar CJIS/FBI IAFIS.IC-0110 Wavelet Scalar Quantization (Formato WSQ) con parámetro de compresión de 15:1.

### **2.6. Dimensión**

La dimensión de la huella debe ser de **512 x 512 pixeles** (512 horizontal o ancho x 512 vertical o alto).

### **2.7. Peso o tamaño**

Máximo 20 Kbyte y mínimo 5 Kbyte.

#### **2.8. Calidad en la toma**

Se deberá cumplir al menos los siguientes factores que inciden en la calidad de las imágenes de las huellas:

- a. Los dispositivos para la captura de las huellas dactilares deben cumplir con la norma CJIS-RS-0010, la cual establece el desempeño estándar para la resolución de las imágenes de los dedos, la precisión geométrica de la imagen, función para modular la transferencia, nivel de ruido de las señales, el rango de la escala de grises, su lineamiento y uniformidad.
- b. La dimensión de las huellas deberá ser de 512 x 512 con una profundidad de 8 bits por pixel, equivalente a 256 tonalidades de gris.

#### **2.9. Repetición y consistencia de la toma**

La toma de la huella deberá hacerse tantas veces como sea necesario para que se obtenga una imagen de buena calidad, donde el centro de la huella se encuentre

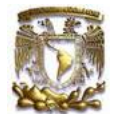

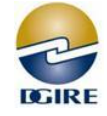

posicionado en el centro del dispositivo de lectura, lo cual permite que los surcos y valles diferenciables en la zona que circunda al centro sean claramente visibles. Para este fin, los dispositivos de captura y el software asociado validarán la calidad de la imagen capturada.

## **2.10. Prueba de compatibilidad de dispositivos e imágenes almacenadas**

Se deberán realizar pruebas de compatibilidad de dispositivos e imágenes almacenadas, con el fin de garantizar la interoperabilidad de las huellas dactilares.

El área mínima de captura de imagen deberá ser lo suficientemente amplia para la toma de todas las huellas digitales.

# **3. Especificaciones para la toma de FIRMA DIGITAL:**

Deberán de usarse dispositivos digitales de captura de firma, que cumplan con las siguientes especificaciones:

- **3.1.** Debe ser capturada en formato **JPG**.
- **3.2.** Con una dimensión de **485 x 105 pixeles**.

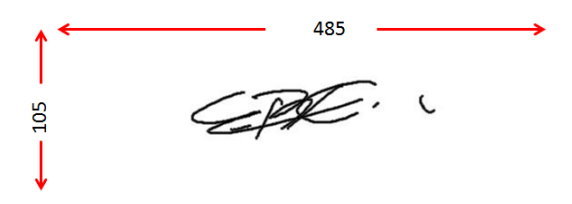

- **3.3.** No se permitirá ningún borde o marco de color que rodee la imagen.
- **3.4.** El algoritmo de compresión deberá comportarse de acuerdo con el estándar secuencial de JPG.
- **3.5.** El peso del archivo JPG deberá ser Máximo 40 Kbyte y mínimo 15 Kbyte.

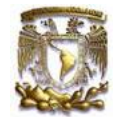

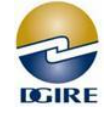

#### **Anexo para verificar las huellas digitales**

A continuación se detalla el procedimiento para verificar el formato de las huellas digitales.

Una vez que haya anotado la liga <http://www.nist.gov/itl/iad/ig/fpmv.cfm> en su navegador, deberá descargar el archivo *FpMV: Release BETA 3.0*, el cual, le permitirá verificar el formato de las huellas digitales.

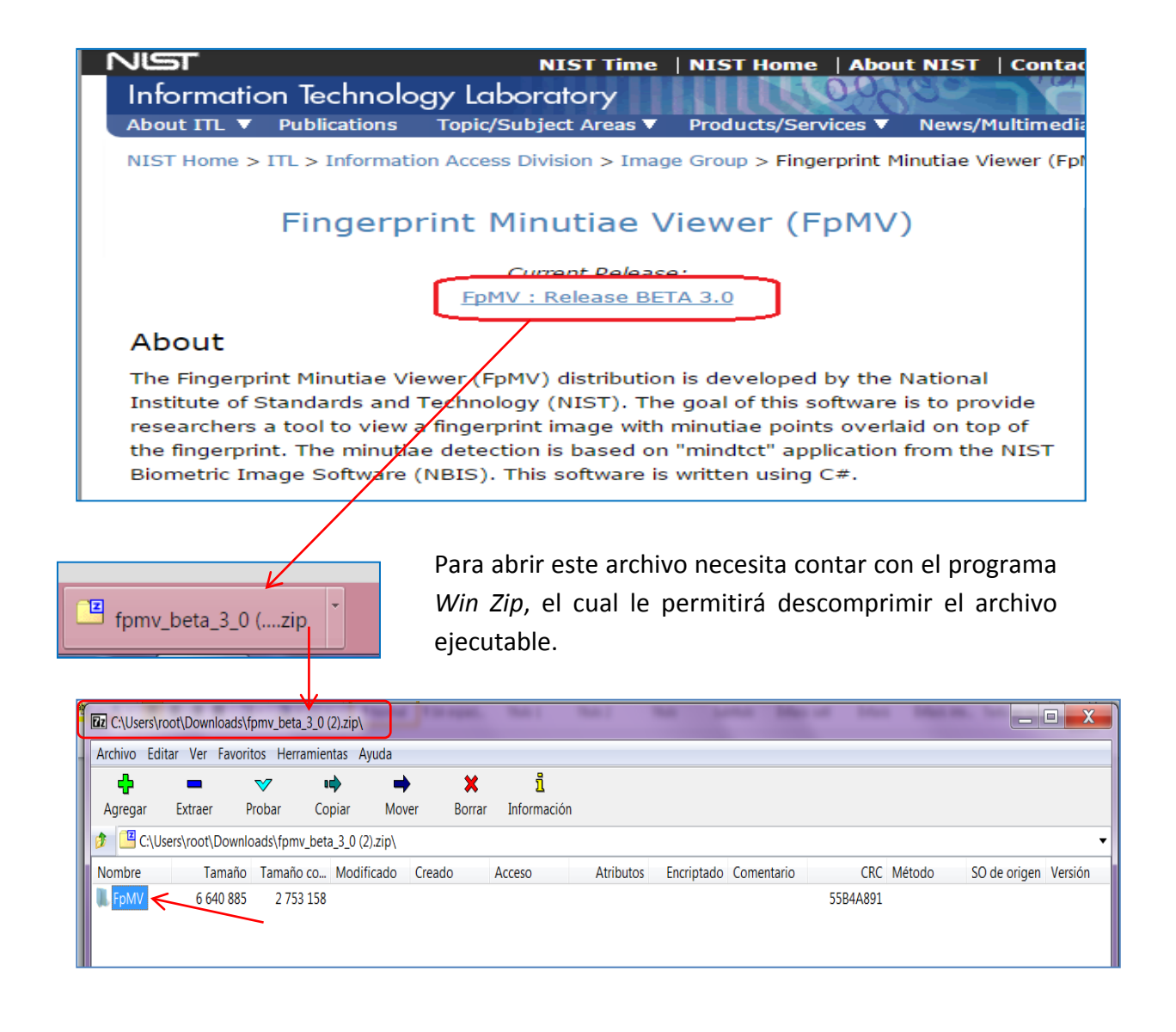

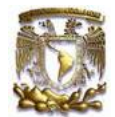

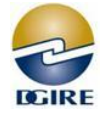

El archivo ejecutable se localiza en la carpeta *bin,* al dar doble clic, se despliega la información de la carpeta, seleccione el archivo *FpMV.exe* y aparecerá una advertencia de seguridad, debe dar clic en el botón *Ejecutar*

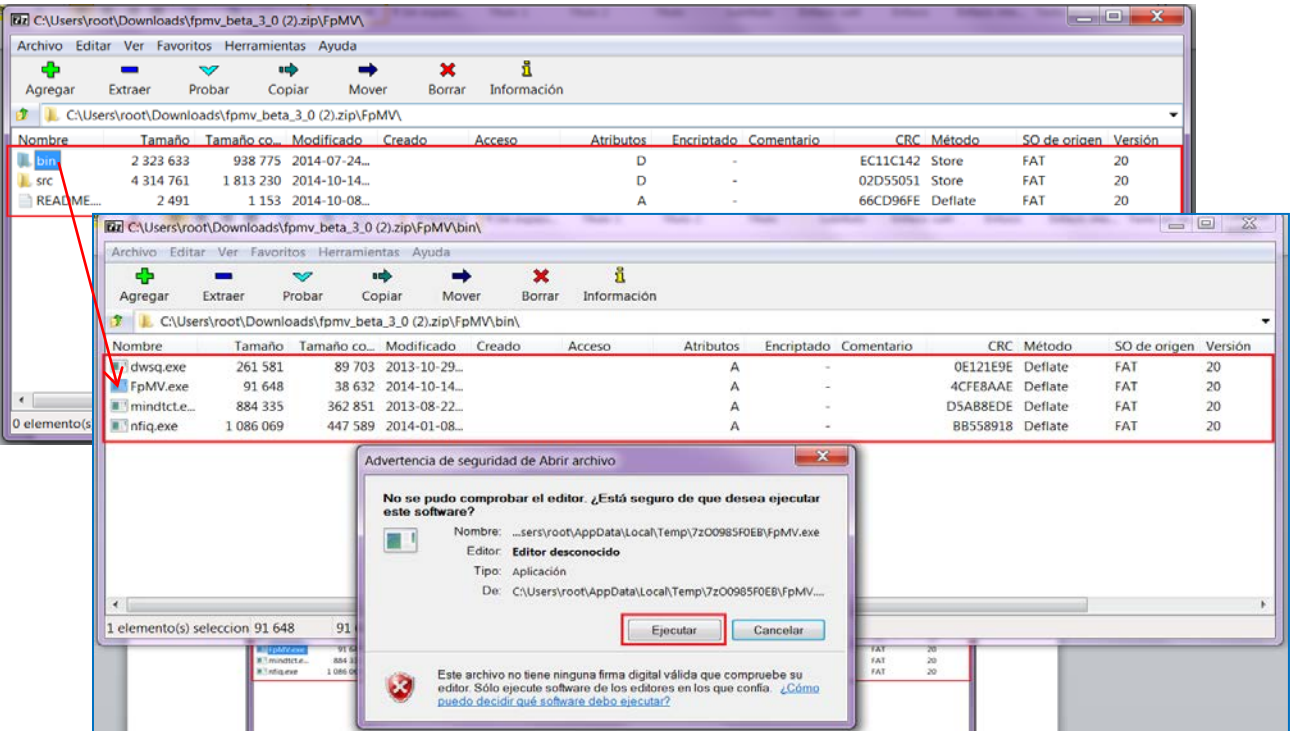

Aparecerá la siguiente interfaz del programa de validación, en donde seleccionará los archivos de las huellas de los dedos pulgares de ambas manos y dará clic en el botón Abrir

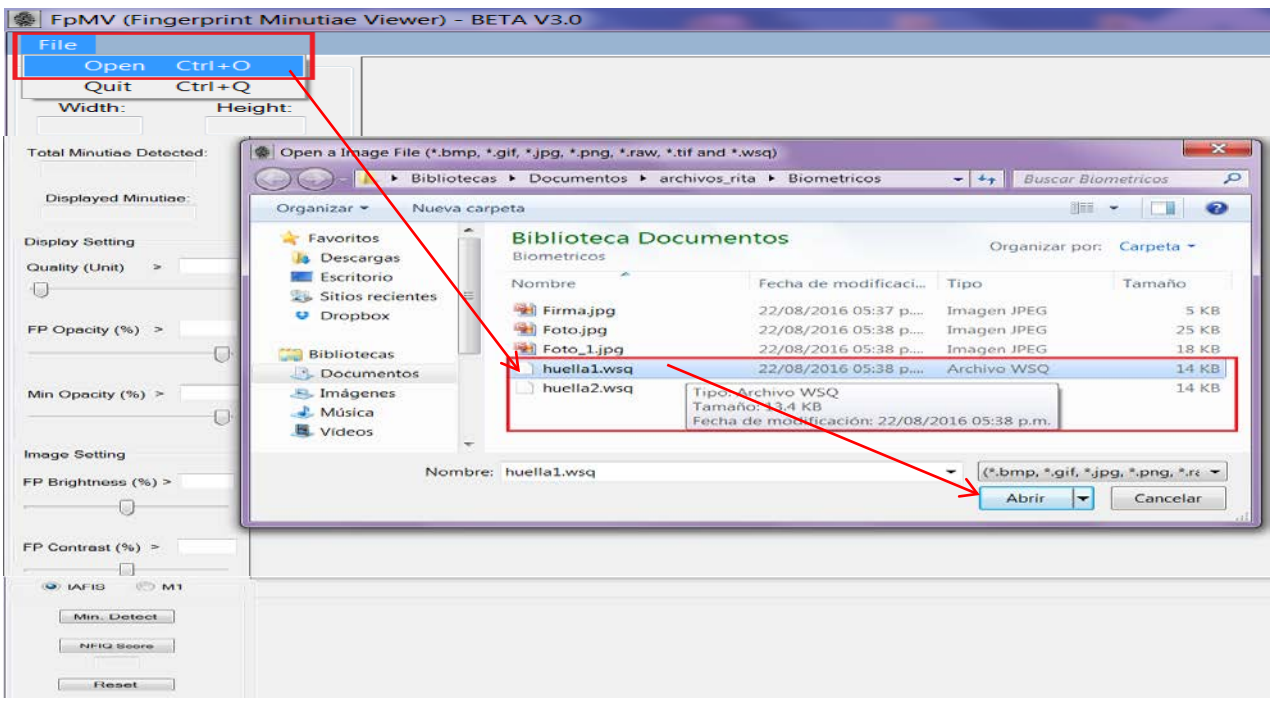

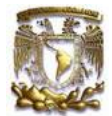

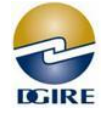

#### A continuación se muestra la huella seleccionada.

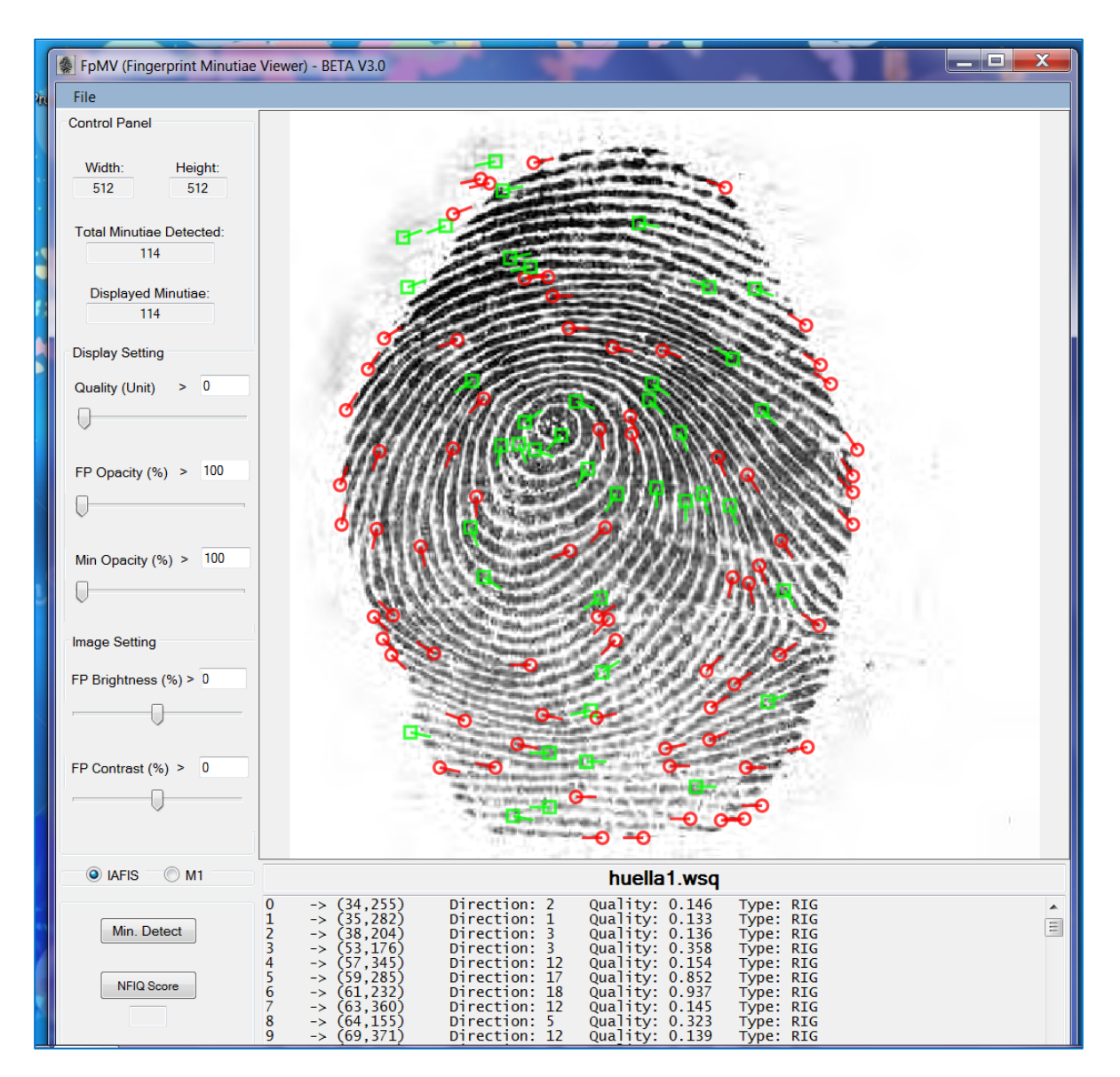